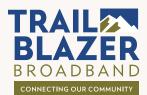

## **Troubleshooting Guide**

### POWER

- Is power connected to all devices?
- Is the Nokia power button switched to "On"?
- Are all cords plugged in (to be sure, you may want to disconnect and reconnect them)?
- Are power & service indicator lights on, including the blue light on the Nokia Gateway?

#### CONNECTION

- What kind of connection are you using, wired (connected to your Gateway with an ethernet cable) or through WiFi?
- If wired, how old is your ethernet cable? A Cat5e, Cat6 or Cat7 is recommended for optimum speeds.
- Are you signed into the wireless network? Try signing out and back in to be sure.

To test internet speed accurately at testspeed.trailblazerbroadband.com, always use a wired connection and close all other browser windows and programs on your device.

#### WIRELESS OPTIONS

3

- How far are you from the Nokia device?
- Is the speed faster when you are closer?
- Are you near something that may cause interference such as a microwave, appliances, baby monitors, walls and floors, etc.?
- You can optimize WiFi coverage and speed throughout your entire home by creating a mesh WiFi solution with additional strategically placed Beacons. Call Customer Support for more information: 970.577.3770

IMPORTANT: A wired connection will always be faster than a wireless connection.

#### 4 HARDWARE

- Is more than one device slow? If not, it may be a device issue.
- How old is your device? If your device was made prior to 2016, your test may show significantly slower speeds, especially over wireless than your service is providing.

#### 5 SOFTWARE

- Are you running the latest version of your:
  - Software?
  - Operating system?
  - Browser?
- Check your system for the latest updates if you don't receive them automatically. Refer to instructions for your specific device.
- Ensure all devices that you use are running the latest operating system and software.

#### 6 USAGE

- How many applications and/or devices are you running simultaneously?
- Are others in the home using WiFi for streaming, gaming, etc.?
- You may want to consider adding a beacon to optimize WiFi coverage and speed if you are running many devices or programs at once.

#### Still Not Working?

Power down your Nokia Gateway and Beacons, wait 45 seconds to turn them back on. Close all programs and restart your devices.

# **Need More Help?** (970) 577-3770

If everything on the list seems okay, it's time to call the experts. **We're here to help.**